**CC PDF Converter Crack**

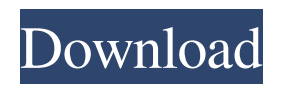

## **CC PDF Converter Crack + With License Key Download**

The program lets you create versatile PDF files of any type of printable document: - checkbox, text, text with checkbox, text with textboxes, text with textboxes with checkbox, text with textboxes with textboxes, text with textboxes with textboxes with checkbox, and text with textboxes with textboxes with textboxes with checkbox. Support for the embedded CC-By license has been added to the application. The program uses

technology that allows the user to use any print driver for the creation of a PDF file. As a result, it can be used with applications that support print functionality. Thanks to its unique technology, the app can also be used with a PDF editor, even when the output result is not as good as it is in the program. It is therefore a must-have application for all users who often need to create PDF files of any type of printable document. The conversion is completely automatic: you only need to create the file in a printable application, select the page(s) and choose the desired options. The program then creates the output file in PDF format. With the help of its simple and user-friendly user interface, the program offers many settings so that you can easily create PDF files that have the look and feel you want. You can use it not only to create PDF files, but also to convert any other format to PDF files.

The conversion is simple and automatic. Once you have created the document you want to convert, just enter the name of the PDF file and the conversion is started automatically. Depending on the type of document you have chosen for the

conversion, the program displays more or less options; for example, when the output file is created, you can change the look-and-feel of the document, select the page orientation, choose the print area or set an optional page range; you can use the blank page, the background color and the text color, or change the font, size, etc. By using the advanced settings, you can set the page orientation, print area, page range, page name, etc. you can decide how to bind the page, where to print the document, specify the page format, choose the alignment or disable auto-cropping. With Cracked CC PDF Converter With Keygen you can easily convert any type of printable document to PDF format. Try it and enjoy the simplicity and performance of the program. CC PDF Converter Cracked Accounts Main features: \* Automatically converts any type of printable file to PDF \*

**CC PDF Converter Crack Free Download [March-2022]**

CC PDF Converter is a lightweight application that is able to

create PDFs from any printable files. The program installs on your computer as a virtual print driver, so you can access all its

functions from the "Print" panel. There are several configuration settings for helping you carry out the process effectively, as you can select the page orientation (portrait, landscape or rotated landscape) as well as the page format by picking the page number per sheet. Moreover, you can create PDFs by either maintaining the original colors of the text or opting for a black and white display. CC PDF Converter offers users the possibility of embedding a license into their PDF files, and this task can be accomplished by choosing the license type (creative commons, sampling, public domain) and specifying the license position on the documents, by typing in the values in the dedicated dialogs. Since it's only able to create PDFs using a virtual PDF print driver, CC PDF Converter can be basically used with any third-party editor that supports the print feature. Hence, you can use the app with WordPad, Paint, Office or any other program. You can make CC PDF Converter automatically open the PDF file when the

printing is done and create links to the printed URLs. Unfortunately, the program is not able to automatically save the converted files to a specified directory; and you are required to select one and provide a filename each time you create a new PDF. All things considered, CC PDF Converter allows users to create PDF easily and quickly, and it provides good output quality results. Thanks to its overall simplicity, it is suitable for beginners and professionals alike. You can check the CC PDF Converter review for Windows from the direct link: CC PDF Converter review CC PDF Converter Video To get the latest version of CC PDF Converter go to the official site directly: Click on the button and follow the instruction After accepting the licence agreement, add your license to the application That's all! CC PDF Converter for Mac OS Click on the button and follow the instruction After accepting the licence agreement, add your license to the application That's all! ccpdf-converter-crash-on-windows-7 Loving these great desktop tools? Kindly support this site by making a donation. Copyrighted Material All PDF items are

## 09e8f5149f

**CC PDF Converter Crack +**

PDF Annotator enables you to add any text, annotation, signature or image to your PDF. This program is a free download; therefore, you do not need to be concerned about having a download manager to download it. CC PDF Annotator Features: Create a signature Add signatures to Acrobat PDF documents Grammar Check PDF documents Spell Check PDF documents Add any text to PDF documents Add signatures to PDF documents Add a signature to PDF documents Create a signature Add a signature to PDF documents Add annotations to PDF documents Add an image to PDF documents You can add a signature directly in the PDF document if you want. You can add the signature on the next page or the current page. Also you can add a signature at the beginning of the document. The size of the signature will be the same as the size of the page. You can select from the signature tools: text field, signature panel, signature fill tool,

## signature line tool, signature button, signature scroll bar tool

and text tag. You can also add a timestamp or a password to your PDF document. The password will be displayed for all the users of the document; if you want to make a copy, you can put a password. You can choose a drawing style and a stroke color, and there are also an outline color and an outline style. Add a signature to PDF documents Add a signature to PDF documents You can add a signature to your PDF documents. You can add a signature on the next page or the current page. Also you can add a signature at the beginning of the document. The size of the signature will be the same as the size of the page. You can select from the signature tools: text field, signature panel, signature fill tool, signature line tool, signature button, signature scroll bar tool and text tag. You can also choose the way that the signature will be displayed. For example, the signature can be displayed over the text or below the text. You can choose a drawing style and a stroke color, and there are also an outline color and an outline style. You can choose to add a timestamp or a password. The password will

be displayed for all the users of the document; if you want to make a copy, you can put a password. Add annotations to PDF documents Add an image to PDF

**What's New in the CC PDF Converter?**

Print PDFs without using a printer driver or a print server. Print from a variety of applications (like WordPad, Paint, and many others) and let the PDF creation wizard do the work for you. One of the most powerful features of CC PDF Converter is the ability to create PDFs that work with any applications that print to the system tray. Thus, just select the computer tray printer in any of your favorite applications and click Print. Done. With the links to the original file saved in the PDF, the recipients can open the file and print it again.Q: How to combine 2 PIPELINES in MEAN stack? In MEAN stack I want to use 2 different views of my Page. The first view returns a json and the second an html. I am using handlebars to make the two view. The code for handlebars are as follows: Hello

World! {{{body}}} When I remove the first line in the above code {{{body}}} I get a blank page. If I keep it I am getting the html page. How can I send a response by both of them (in MEAN stack)? A: After 2 hours of searching I could find a solution which worked for me. I added the following code to the server.js file: app.engine('handlebars', handlebars.engine); app.engine('handlebars', handlebars.engine.merge(\_\_dirname + '/handlebars/handlebars.handlebars')); Now when I start the server.js. It first looks for an expression and then appends a.html extension to it. It works fine. GENOME ANNOUNCEMENT {#s0} ==================== \*Rhodococcus equi\* (formerly \*Mycobacterium equi\*) is an important pathogen of swine and horses ([@B1][@B2][@B3]). Most infections are usually asymptomatic, but severe infections can result in granulomatous pneumonia, disseminated diseases, and death ([@B3]). \*R.

**System Requirements:**

Minimum System Requirements Mac OS X 10.8.5 or higher Intel Core 2 Duo or equivalent 3GB RAM 256MB Graphics Card with Pixel Shader 2.0 support 1GB Hard Drive Space 3D Graphics Acceleration via Metal Technology Screen Resolution 1280 x 720 or higher Broadband Internet Connection Recommended System Requirements Intel Core i5 or equivalent 4GB RAM 1GB Graphics Card with Pixel Shader 2.0 support

<http://www.bayislistings.com/multiloginapp-5-18-0-crack-keygen-for-lifetime-free-download/> <https://secretcs2020.com/wp-content/uploads/2022/06/anasaxt.pdf> <https://tobicon.jp/3567/> <https://www.digitalgreenwich.com/csv2qbo-convert-crack-activation-code-download-latest/> [https://the-chef.co/wp-content/uploads/2022/06/anymp4\\_audio\\_recorder\\_with\\_license\\_key\\_3264bit\\_latest.pdf](https://the-chef.co/wp-content/uploads/2022/06/anymp4_audio_recorder_with_license_key_3264bit_latest.pdf) [http://lt.shtolfit.ru/wp-content/uploads/2022/06/Aba\\_Search\\_Replace.pdf](http://lt.shtolfit.ru/wp-content/uploads/2022/06/Aba_Search_Replace.pdf) <https://www.mrfoodis.de/wp-content/uploads/2022/06/SynWrite.pdf> [http://aeptel.com/wp-content/uploads/2022/06/My\\_Quran.pdf](http://aeptel.com/wp-content/uploads/2022/06/My_Quran.pdf) <https://silkfromvietnam.com/tlex-suite-mac-win/> [https://stellarismods.com/wp-content/uploads/2022/06/PastePerfect\\_Premium.pdf](https://stellarismods.com/wp-content/uploads/2022/06/PastePerfect_Premium.pdf) [https://wwlovers.store/wp-content/uploads/2022/06/Memorize\\_Words\\_Flashcard\\_System\\_\\_Crack\\_\\_\\_Activatio](https://wwlovers.store/wp-content/uploads/2022/06/Memorize_Words_Flashcard_System__Crack___Activation_Code_WinMac_April2022.pdf) [n\\_Code\\_WinMac\\_April2022.pdf](https://wwlovers.store/wp-content/uploads/2022/06/Memorize_Words_Flashcard_System__Crack___Activation_Code_WinMac_April2022.pdf)

<http://1room.dk/wp-content/uploads/2022/06/cheyar.pdf>

https://peaici.fr/wp-content/uploads/2022/06/Radio\_Propagation\_Calculator\_Crack\_Keygen\_Full\_Version\_F [ree\\_For\\_Windows.pdf](https://peaici.fr/wp-content/uploads/2022/06/Radio_Propagation_Calculator__Crack_Keygen_Full_Version_Free_For_Windows.pdf) [https://globalart.moscow/kak-eto-delaetsya/memory-cleaner-1-6-7-torrent-activation-code](https://globalart.moscow/kak-eto-delaetsya/memory-cleaner-1-6-7-torrent-activation-code-download-2022-latest/)[download-2022-latest/](https://globalart.moscow/kak-eto-delaetsya/memory-cleaner-1-6-7-torrent-activation-code-download-2022-latest/) <http://igsarchive.org/article/rs-ntfs-recovery-crack-with-product-key-pc-windows/> [https://iamjoburg.africa/wp](https://iamjoburg.africa/wp-content/uploads/2022/06/Magic_Audio_Merger__Crack__Free_MacWin_Final_2022.pdf)[content/uploads/2022/06/Magic\\_Audio\\_Merger\\_\\_Crack\\_\\_Free\\_MacWin\\_Final\\_2022.pdf](https://iamjoburg.africa/wp-content/uploads/2022/06/Magic_Audio_Merger__Crack__Free_MacWin_Final_2022.pdf) [http://18.138.249.74/upload/files/2022/06/oxcmZqTIQUKegxUprjVN\\_08\\_20df7169a6df2704821453cb5edca](http://18.138.249.74/upload/files/2022/06/oxcmZqTIQUKegxUprjVN_08_20df7169a6df2704821453cb5edca27b_file.pdf) [27b\\_file.pdf](http://18.138.249.74/upload/files/2022/06/oxcmZqTIQUKegxUprjVN_08_20df7169a6df2704821453cb5edca27b_file.pdf) [https://www.midwestmakerplace.com/wp-content/uploads/2022/06/Adobe\\_Soundbooth\\_Score\\_Toolkit.pdf](https://www.midwestmakerplace.com/wp-content/uploads/2022/06/Adobe_Soundbooth_Score_Toolkit.pdf) <https://bobosden.com/wp-content/uploads/2022/06/imagetoasterpdf.pdf> [https://startclube.net/upload/files/2022/06/th7Gi2S2clGgDw4TTGNy\\_08\\_20df7169a6df2704821453cb5edca2](https://startclube.net/upload/files/2022/06/th7Gi2S2clGgDw4TTGNy_08_20df7169a6df2704821453cb5edca27b_file.pdf) [7b\\_file.pdf](https://startclube.net/upload/files/2022/06/th7Gi2S2clGgDw4TTGNy_08_20df7169a6df2704821453cb5edca27b_file.pdf)